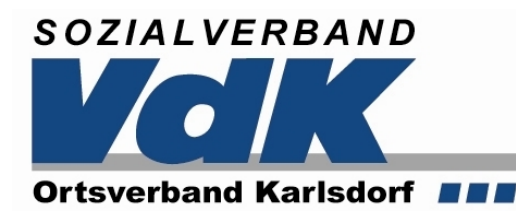

**bietet an :** 

# **3. Computerkurs für Senioren ( Anfänger )**

Nach der ausgesprochen positiven Resonanz auf unsere beiden letzten PC-Kurse im Herbst 2008 hat sich die VdK-Verwaltung entschlossen, im April / Mai 2009 einen weiteren Computerkurs für Senioren (Anfänger) anzubieten.

Da uns aus organisatorischen Gründen nur max. 12 Plätze zur Verfügung stehen, gelten im Interesse aller Bewerber folgende Anmeldevoraussetzungen:

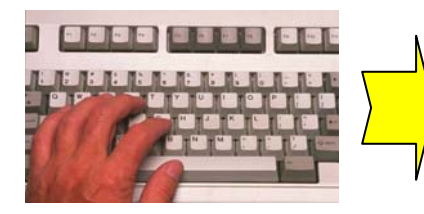

- **+ entscheidend ist die Reihenfolge der Anmeldungen**
- **+ Mindestalter 55 plus**
- **+ keine oder nur geringe Vorkenntnisse**
- **+ Gebühren bar bei der Anmeldung**

## **Was wird geboten ???**

- kompetentes, PC-erfahrenes Lehrpersonal ( Team-Teaching: R. Müller / M. Krickl )
- kleine, überschaubare Gruppengröße ( max. 12 Personen )
- gut ausgerüsteter PC-Lehrsaal mit Beamer und "Master-Platz"
- Skript und Kurs-CD für jeden Teilnehmer

## **Lehrinhalte:**

• 6 Abendveranstaltungen à 120 min. mit folgenden Inhalten:

## **Allgemeine Hinweise, Einführung in die Technik**

- Einweisung in die Technik
- Windows starten, beenden, sich anmelden
- Mausfunktionen, Desktop, Taskleiste
- Programme starten und beenden
- mit Fenstern arbeiten
- Schaltflächen, Eingabefenster, Register
- Arbeitsplatz nutzen
- mit Ordnern arbeiten ( erstellen, umbenennen, löschen, kopieren, verschieben )
- Dateien in Ordnern ablegen
- die Office-Hilfe-Funktion bedienen

#### **Einführung in MS-Word**

- Grundlagen zur Bearbeitung von Textdokumenten, insbesondere Besonderheiten und Probleme bei der Texteingabe
- Schnelles Bewegen im Text und markieren von Textteilen
- Überschreiben, Löschen, Kopieren, Verschieben von Textteilen
- Befehle rückgängig machen oder wiederherstellen
- Rechtschreibprüfung
- Zeichen-, Absatz- und Seitenformatierung
- Arbeiten mit Tabulatoren
- Kopf- und Fußzeilen
- Einbindung von Grafiken
- Drucken und Druckaufbereitung

#### **Internet und E-Mail**

- Einführung in das Internet
- Funktionen Internet-Explorer
- Surftipps
- Funktion und Bedeutung von Links
- Suchmaschinen
- Einsatzmöglichkeiten von Maildiensten am Beispiel von "web.de"
- Nachrichten versenden, empfangen, weiterleiten und verwalten
- Anfügen von Dokumenten und Dateien
- Erstellen und Verwalten von Adressbüchern
- Kalenderfunktion

#### **Lehrgangsort / Termine:**

Die Veranstaltungen finden an folgenden Terminen (jeweils ab 19.30 Uhr) im PC-Lehrsaal der Schönbornschule statt:

> **Di., 21.04.09 Do.,23.04.09 Di.,28.04.09 Do., 30.04.09 Di., 07.05.09 Di., 12.05.09 Do.,14.05.09 (Ausweichtermin)**

**Die Kurskosten betragen 50.- € für Mitglieder und 60.- € für Nichtmitglieder** und sind bei der Anmeldung beim 1. Vorsitzenden ( R. Müller, Kohlfahrtstr. 4 c, Tel.: 4 28 51 ) zu bezahlen.

Um einen möglichst gleichen Leistungsstandart innerhalb der Gruppe zu haben, bitten wir im Vorfeld um Mitteilung, ob Sie Vorkenntnisse haben oder ob Sie "blutiger Anfänger" sind. Für Ihr Interesse im Voraus besten Dank.

Ihr

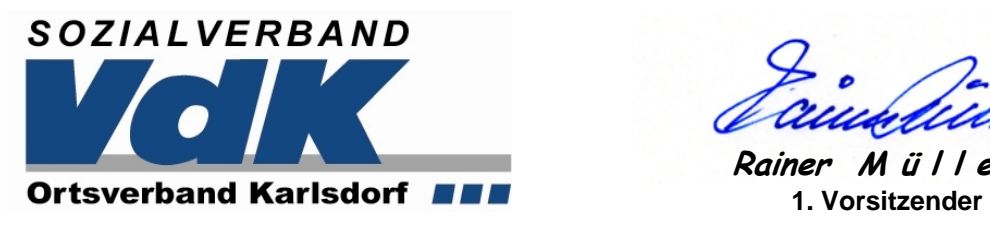

**Rainer M ü l l e r**